## Motorola Atrix Hd Dock Manual

As recognized, adventure as without difficulty as experience not quite lesson, amusement, as skillfully as contract can be gotten by just checking out a ebook **Motorola Atrix Hd Dock Manual** next it is not directly done, you could understand even more re this life, a propos the world.

We pay for you this proper as competently as easy mannerism to get those all. We give Motorola Atrix Hd Dock Manual and numerous ebook collections from fictions to scientific research in any way. accompanied by them is this Motorola Atrix Hd Dock Manual that can be your partner.

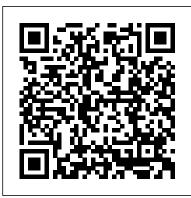

Smartland Korea Springer

Jakarta Struts Project provides an open source framework forcreating Web applications that leverage both the Java Servlets and JavaServer Pages technologies. Struts has received developersupport and is quickly becoming a dominant actor in the open sourcecommunity. James Goodwill is a well-respected authority and bestsellingauthor of books on Java Web applications Provides a hands-on, codeintensive tutorial on building JavaWeb applications using the Jakarta Struts Framework Companion Web site provides electronic versions of all codeexamples in the book

#### My Motorola Atrix 4G Sams

With this new release of Final Cut Pro, Apple has completely re-engineered its popular film and video editing software to include an incredible lineup of features intended to close the gap between the prosumers and the pros. Following right in step, this Visual QuickStart Guide has been completely

revised to address all the new features as well as the new paradigm of editing that Apple has put forward. An undisputed master of the digital video medium, Lisa Brenneis once again demystifies the complexities of the program and she is joined this time by the Final Cut Pro guru Michael Wohl to provide a clear, straightforward guide to Final Cut Pro X. Tasked-based, step-by-step instructions and loads of visuals and time-saving tips make it so professionals and newcomers alike can quickly find and learn tasks specific to their needs, benefiting from the award-winning Visual QuickStart style. Topics covered include essential editing tasks and media-management strategies, transitions, effects and filters, rendering options, and much more. It includes coverage of all the new features such as the new dynamic interface, Magnetic Timeline, Clip Connections, Auditions, Content Auto-Analysis, Range-Based Keywords, and much more. Now in four-color, this must-have reference also includes several free downloadable videos from the publisher's site.

### Elementary Differential Equations Merriam-Webster

Please note that this title's color insert (referred to as "Plates" within the text) is not available for this digital product. OpenGL is a powerful software interface used to produce high-quality, computergenerated images and interactive applications using 2D and 3D objects, bitmaps, and color images. The OpenGL<sup>®</sup> Programming Guide, and comprehensive information on OpenGL and the OpenGL Utility Library. The previous edition covered OpenGL through Version 2.1. This seventh edition of the best-of using this language to create selling "red book " describes the latest features of OpenGL Versions 3.0 and 3.1. You will find clear explanations of OpenGL functionality and many basic computer graphics techniques, such as building and rendering 3D models; interactively viewing objects from different perspective points; and using shading, lighting, and texturing effects for greater realism. In addition, this book provides in-depth coverage of advanced techniques, including texture mapping, antialiasing, fog and atmospheric effects, NURBS, image processing, and more. The text also explores other key topics such as enhancing performance, OpenGL extensions, and crossplatform techniques. This seventh edition has been updated to include the newest features of OpenGL Versions 3.0 and 3.1, including Using framebuffer objects for offscreen rendering and texture updates Examples of the various new buffer object types, including uniform-buffer objects, transform feedback buffers, and vertex array objects Using texture arrays to increase performance when using numerous textures Efficient

rendering using primitive restart and conditional rendering Discussion of OpenGL's deprecation mechanism Seventh Edition, provides definitive and how to verify your programs for future versions of OpenGL This edition continues the discussion of the OpenGL Shading Language (GLSL) and explains the mechanics complex graphics effects and boost the computational power of OpenGL. The OpenGL Technical Library provides tutorial and reference books for OpenGL. The Library enables programmers to gain a practical understanding of OpenGL and shows them how to unlock its full potential. Originally developed by SGI, the Library continues to evolve under the auspices of the Khronos OpenGL ARB Working Group, an industry consortium responsible for guiding the evolution of OpenGL and related technologies. Motorola ATRIX For Dummies Boom Koninklijke Uitgevers These fun faux matchsticks are printed

with prompts and talking points that will get loved ones laughing, connecting, and playing together. A perfect way to liven up family gatherings and road trips, this colorful box of joy makes an extra-sweet gift for Mother's Day or Father's Day. Farm Equipment Mechanic Simon and Schuster "Having been born a freeman, and for more than thirty years enjoyed the blessings of liberty in a free State—and having at the end of that time been kidnapped and sold into Slavery, where I remained, until happily rescued in the month of January, 1853, after a bondage of twelve years-it has been suggested that an account of my life and fortunes would not be uninteresting to the public." -an excerpt

#### John Wiley & Sons

Physical Sciences for NGSS has been specifically written to meet the requirements of the Next Generation Science Standards (NGSS) for High School Physical Sciences (HS-PS). It encompasses all three dimensions of the standards (science and engineering practices, crosscutting concepts, and disciplinary core ideas), addressing the program content through a wide range of engaging student-focused activities and investigations. Through completion of these activities, students build a sound understanding of science and engineering practices, recognize and understand the concepts that link all domains of science, and build the knowledge base required to integrate the three dimensions of the standards to meet the program's performance expectations.

The Web of Desire CRC Press

This book comprises select proceedings of the International Conference on Production and Industrial Engineering (CPIE) 2018. The book focuses on the latest developments in the domain of operations management and systems engineering, and presents analytical models, case studies, and simulation approaches relevant to a wide variety of systems engineering problems. Topics such as decision sciences, human factors and ergonomics, transport and supply chain management, manufacturing design, operations research, waste management, modeling and simulation, reliability and maintenance, and sustainability in operations and manufacturing are discussed in this book. The contents of this book will be useful to academics, researchers and practitioners working in the field of systems engineering and operations management. Follow the Geeks CRC Press

Developers, build mobile Android apps using Android 4 The fast-growing popularity of Android smartphones and tablets creates a huge opportunities for developers. If you're an experienced developer, you can start creating robust mobile Android apps right away with this professional guide to Android 4 application development. Written by one of Google's lead Android developer advocates, this practical book walks you through a series of hands-on projects that illustrate the features of the Android SDK. That includes all the new APIs introduced in Android 3 and 4, including building for tablets, using the Action Bar, Wi-Fi Direct, NFC Beam, and more. Shows experienced developers how to create mobile applications for Android smartphones and tablets Revised and expanded to cover all the Android SDK releases including Android 4.0 (Ice Cream Sandwich), including all updated APIs, and the latest changes to the Android platform. Explains new and enhanced features such as drag and drop, fragments, the action bar, enhanced multitouch support, new environmental sensor support, major improvements to the animation framework, and a range of new communications techniques including NFC and Wi-Fi direct. Provides practical guidance on publishing and marketing your applications, best practices for user experience, and more This book helps you learn to master the design, lifecycle, and UI of an Android app through practical exercises, which you can then use as a basis for developing your own Android apps.

Air Conditioning Service Manual Oxford University Press, USA

There are more than one billion Android devices in use today, each one a potential target. Unfortunately, many fundamental Android security features have been little more than a black box to all but the most elite security professionals—until now. In Android Security Internals, top Android security expert Nikolay Elenkov takes us under the hood of the Android security system. Elenkov describes Android security architecture from the bottom up, delving into the implementation of major security-related components and subsystems, like Binder IPC, permissions, cryptographic providers, and device administration. You ' II learn: - How Android permissions are declared, used, and enforced – How Android manages application packages and employs code signing to verify their authenticity – How Android implements the Java Cryptography Architecture (JCA) and Java Secure Socket Extension (JSSE) frameworks – About Android's credential storage system and APIs, which let applications store cryptographic keys securely – About the online account management framework and how Google accounts integrate with Android – About the implementation of verified boot, disk encryption, lockscreen, and other device security features - How Android 's bootloader and recovery OS are used to perform full system updates, and how to obtain root access With its unprecedented level of depth and detail, Android Security Internals is a must-have for any security-minded Android developer. Android Security Internals Motorola ATRIX For Dummies

Step-by-step instructions with callouts to Motorola Atrix 4G photos so that you can see exactly what to do Help when you run into Motorola Atrix 4G problems or limitations Tips and Notes to help you get the most from your Motorola Atrix 4G Full-color, step-by-step tasks walk you through getting and keeping your Motorola Atrix 4G working just the way you want. Learn how to: • Get started fast! • Make the most of Atrix 4G ' s advanced hardware and new Android software • Convert your Atrix 4G into a laptop with Motorola ' s amazing Lapdock • Manage all your contacts and email

together--from Gmail, Exchange, Facebook, and beyond • Play media, search YouTube, upload new videos--even display videos on TV • Connect to Bluetooth devices, Wi-Fi networks, and secure VPNs • Visit, bookmark, share, and track websites • Use GPS to find local search results and businesses • Track your calendar--including events stored on Google Calendar or Microsoft Exchange • Capture, store, and share photos • Send and receive text and multimedia messages • Use Google Voice to cut calling costs and automatically transcribe

voicemail • Get instant information updates with real-time widgets • Find, choose, install, and work with new Android apps • Customize wallpaper, keyboard, display, and accessibility options • Secure your Atrix with its built-in fingerprint reader • Squeeze out more hours of battery life • Keep your Motorola Atrix 4G upto-date and running smoothly Bloom 2 John Wiley & Sons An engaging and comprehensive look at the Korean smartphone industry and culture The Oxford Dictionary for Writers and Editors **Greenberg Graphics Incorporated** Do you know what will happen to your digital "stuff" when you die?No? Rest assured, you are not alone. This increasingly important but relatively unknown subject involves what happens to all of your accounts, social media, emails, photos, and documents and how you will be remembered in your online afterlife. This book will let you take control of your online afterlife and ensure that your important digital assets are treated according to your wishes. Given that the average person spends close to seven hours per day online it's a must-read for everyone. Death: of course it's not an easy subject for any of us. Indeed, there are few subjects more difficult to discuss or imagine than death. It's like we'd rather talk about anything else than the one universal experience we all share. But it's now one that also needs to be addressed in the digital age. Digital Legacy: Take Control Of Your Online Afterlife provides both the context of how we got here but also the right guidance to move forward with your planning today. Authored by two tech executives (also former Googlers) and founders of the digital-legacy platform GoodTrust -- Daniel Sieberg and Rikard Steiber, CEO and founder of GoodTrust -- the book outlines the pitfalls, challenges and opportunities that are important for all of us to tackle.

# Merriam-Webster's Rhyming Dictionary Que Publishing

The author gives a rigorous, comprehensive coverage of space robotics. His mechatronic approach could be used as a general introduction to mechatronic engineering. An Introduction to Space Robotics No Starch Press Expand Raspberry Pi capabilities with fundamental engineering principles Exploring Raspberry Pi is the innovators guide to bringing Raspberry Pi to life. This book favors engineering principles over a 'recipe' approach to give you the skills you need to design and notable changes have been made to improve the build your own projects. You'll understand the fundamental principles in a way that transfers to any type of electronics, electronic modules, or external peripherals, using a "learning by doing" approach that caters to both beginners and experts. The book begins with basic Linux and programming skills, and helps you stock your inventory with common parts and supplies. Next, you'll learn how to make parts work together to achieve the goals of your project, no matter what type of components you use. The companion website provides a full repository that structures all of the code and scripts, along with links to video tutorials and supplementary content that takes you deeper into your project. The Raspberry Pi's of differential equations. most famous feature is its adaptability. It can be used for thousands of electronic applications, and using the Touch introduces physically to designs that were Linux OS expands the functionality even more. This book helps you get the most from your Raspberry Pi, but it also gives you the fundamental engineering skills you need to incorporate any electronics into any project. Develop the Linux and programming skills you need to build basic applications Build your inventory of parts so you can always "make it work" Understand interfacing, controlling, and communicating with almost any component Explore advanced applications with video, audio, real-world interactions, and more Be free to adapt and create with comprehensive and helpful advice on a very broad Exploring Raspberry Pi.

FreeDOS Kernel John Wiley & Sons With Wiley's Enhanced E-Text, you get all the benefits of a downloadable, reflowable eBook with added resources to make your study time more effective, including: • Embedded & searchable equations, figures & tables • Math XML • Index with linked pages numbers for easy reference • Redrawn full color figures to allow for easier identification Elementary Differential Equations, 11th Edition is written from the viewpoint of the applied mathematician, whose interest in differential equations may sometimes be quite theoretical, sometimes intensely practical, and often somewhere in between. The authors have sought to combine a sound and accurate (but not abstract) exposition of the elementary theory of differential equations with considerable material on methods of solution,

analysis, and approximation that have proved useful in a wide variety of applications. While the general structure of the book remains unchanged, some clarity and readability of basic material about differential equations and their applications. In addition to expanded explanations, the 11th edition includes new problems, updated figures and examples to help motivate students. The program is primarily intended for undergraduate students of mathematics, science, or engineering, who typically take a course on differential equations during their first or second year of study. The main prerequisite for engaging with the program is a working knowledge of calculus, gained from a normal two ] or three ] semester course sequence or its equivalent. Some familiarity with matrices will also be helpful in the chapters on systems

OpenGL Programming Guide John Wiley & Sons once strictly virtual, and puts forth a new test: How does design feel in the hand?--back cover. Gas Dynamics (work Book) Peachpit Press Master operation system development. FreeDOS Kernel explains the construction and operation of Pat Villani's DOS-C - a highly portable, single threaded operating system. Written in C and with system calls similar to MS-DOS, the FreeDOS kernel provides an Android in Practice McGraw Hill Professional This book aims to provide a one-stop reference with range of issues encountered when writing or editing, either professionally or whilst studying. A completely expanded, revised, and updated version of the first edition, it presents the house style of Oxford University Press, drawing on the experience of the Dictionary Department and the Presss in-house academic desk editors. It gives clear advice on common spelling difficulties, names ofpeople and places, foreign words and phrases, abbreviations, and broad aspects of usage, including capitalization and punctuation.

TTL Cookbook Virgin Books Limited An insider's expos é of a regime which has dramatically disappointed expectations of a fairer Kenya. One man's fight for justice.

Droid Bionic For Dummies University of Michigan Press

Summary Android in Practice is a treasure trove of

Android goodness, with over 90 tested, ready-to-use techniques including complete end-to-end example applications and practical tips for real world mobile application developers. Written by real world Android developers, this book addresses the trickiest questions raised in forums and mailing lists. Using an easy-to-follow problem/solution/discussion format, it dives into important topics not covered in other Android books, like advanced drawing and graphics, testing and instrumentation, building and deploying applications, and using alternative languages. About the Book It's not hard to find the information you need to build your first Android app. Then what? If you want to build real apps, you will need some howto advice, and that's what this book is about. Android in Practice is a rich source of Android tips, tricks, and best practices, covering over 90 clever and useful techniques that will make you a more effective Android developer. Techniques are presented in an easy-to-read problem/solution/discussion format. The book dives into important topics like multitasking and services, testing and instrumentation, building and deploying applications, and using alternative languages. Purchase of the print book comes with an offer of a free PDF, ePub, and Kindle eBook from Manning. Also available is all code from the book. What's Inside Techniques covering Android 1.x to 3.x Android for tablets Working with threads and concurrency Testing and building Using location awareness and GPS Styles and themes And much more! This book requires a working knowledge of Java, but no prior experience with Android is assumed. Source Code can be found at https://code.google.com/p/android-in-practice/ Table of Contents PART 1 BACKGROUND AND FUNDAMENTALS Introducing Android Android application fundamentals Managing lifecycle and state PART 2 REAL WORLD RECIPES Getting the pixels perfect Managing background tasks with Services Threads and concurrency Storing data locally Sharing data between apps HTTP networking and web services Location is everything Appeal to the senses using multimedia 2D and 3D drawing PART 3 **BEYOND STANDARD DEVELOPMENT Testing** and instrumentation Build management Developing for Android tablets